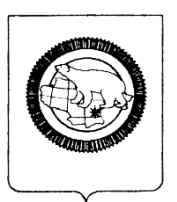

## **ГОСУДАРСТВЕННОЕ АВТОНОМНОЕОБЩЕОБРАЗОВАТЕЛЬНОЕ УЧРЕЖДЕНИЕ ЧУКОТСКОГО АВТОНОМНОГО ОКРУГА «ЧУКОТСКИЙ ОКРУЖНОЙ ПРОФИЛЬНЫЙ ЛИЦЕЙ»**

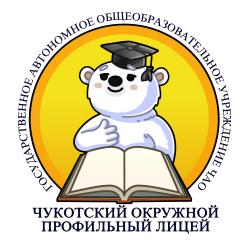

цифровой подписью: Самыгина Вера Викторовна

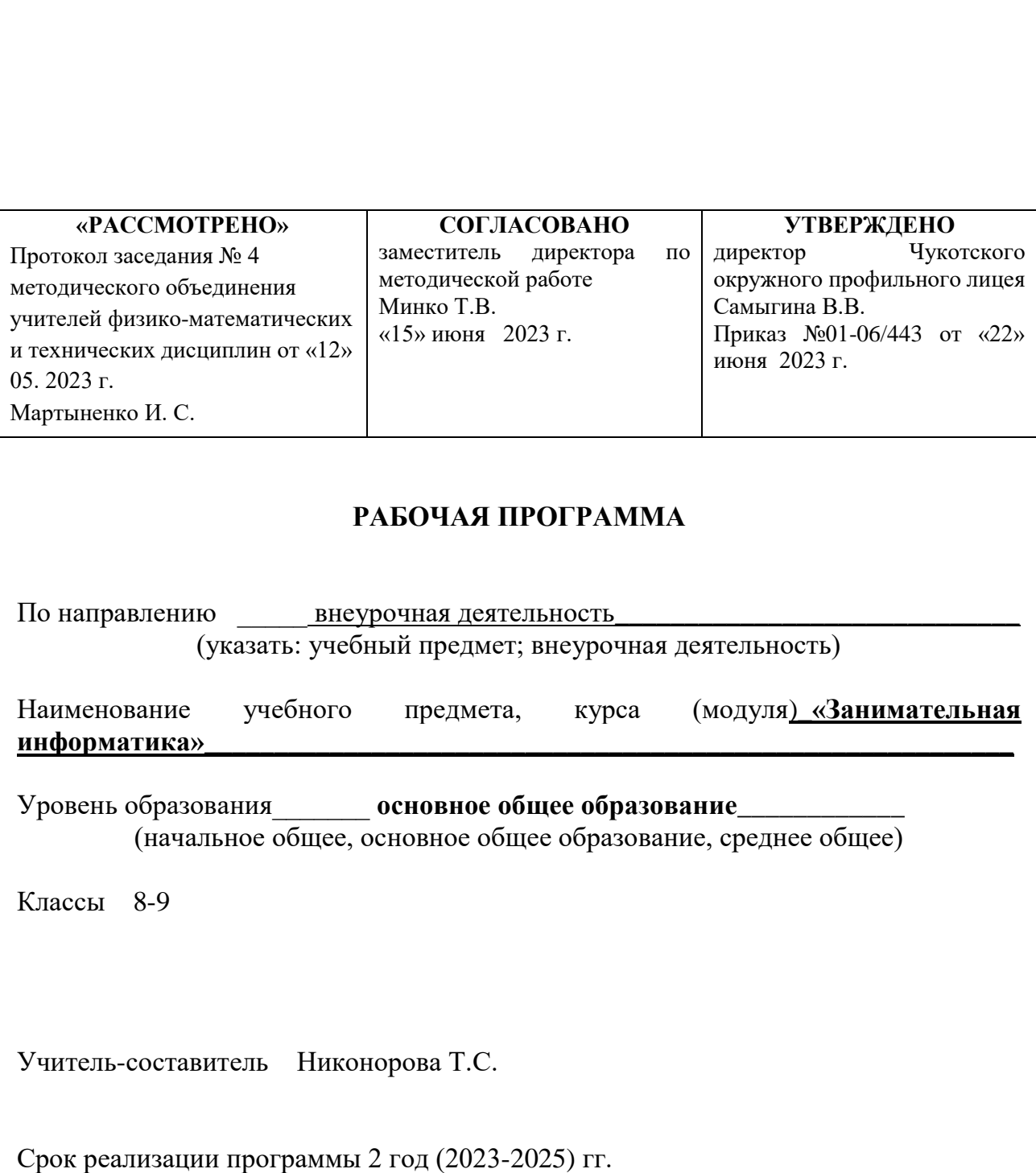

# **РАБОЧАЯ ПРОГРАММА**

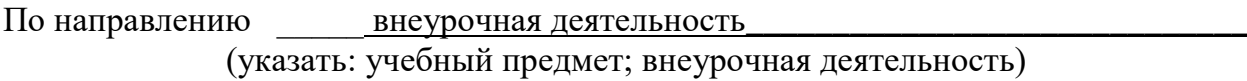

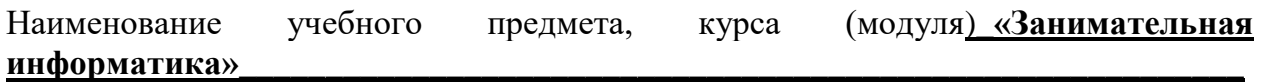

Уровень образования\_\_\_\_\_\_\_ **основное общее образование**\_\_\_\_\_\_\_\_\_\_\_\_ (начальное общее, основное общее образование, среднее общее)

Классы 8-9

Учитель-составитель Никонорова Т.С.

#### **1. Пояснительная записка**

Настоящая программа внеурочной деятельности курса «Занимательная информатика» 8-9 классов **разработана на основе** (нормативные основы):

- Федеральный закон от 29 декабря 2012 г. N 273-ФЗ «Об образовании в Российской Федерации».
- Приказ Минобрнауки РФ от 17.12.2010 № 1897 «Об утверждении Федерального государственного стандарта основного общего образования» (ред. от от16.02.2016).
- Письмо Минпросвещения РФ от 05.09.2018 № 03-ПГМП-42216 «Об участии учеников муниципальных и государственных школ РФ во внеурочной деятельности».
- Санитарно-эпидемиологические требования к условиям и организации обучения в общеобразовательных учреждениях (утверждены Постановлением Главного государственного санитарного врача РФ от 28 сентября 2020 г. № 28).
- Гигиенические нормативы и требования к обеспечению безопасности и безвредности для человека факторов среды обитания, утв. Постановлением Главного государственного санитарного врача РФ от 28 января 2021 г. № 2.
- Авторской программы: Информатика. Методическое пособие. 7 9 классы / Л.Л.Босова, А.Ю. Босова. - М.: БИНОМ. Лаборатория знаний, 2015 - 472 с.
- Учебный план ООО ГАОУ ЧАО «Чукотский окружной профильный лицей».

## **Цель курса:**

Основной целью курса является формирование функционально грамотной личности, ее готовности и способности «использовать все постоянно приобретаемые в течение жизни знания, умения и навыки для решения максимально широкого диапазона жизненных задач в различных сферах человеческой деятельности, общения и социальных отношений».

## **Задача**:

реализация содержания курса через вовлечение обучающихся в многообразную деятельность, организованную в разных формах. Результатом работы в первую очередь является личностное развитие обучающегося.

## **Актуальность и назначение программы.**

**Актуальность** программы в том, что программа позволяет педагогу концентрировать внимание на индивидуальности каждого ребенка, помогает развитию личности через техническое творчество. Занятия в объединении «Занимательная информатика» стимулируют творческую деятельность, создают условия для развития личностных качеств обучающихся.

Актуальность программы обусловлена тем, что в современное время дети учатся по развивающим технологиям, где логическое мышление является основой. Как нельзя лучше решению этих задач может способствовать курс «Занимательная информатика». Значение логики велико. Это определяется тем, что ребенок поступает в первый класс, и для успешного обучения в школе ему необходимо помочь в развитии и становлении психических функций.

## **Формы проведения занятий.**

Реализация программы предполагает использование форм работы, которые предусматривают активность и самостоятельность обучающихся, сочетание индивидуальной и групповой работы, проектную и исследовательскую

деятельность, деловые игры, организацию социальных практик. Таким образом, вовлеченность школьников в данную внеурочную деятельность позволит обеспечить их самоопределение, расширить зоны поиска своих интересов в различных сферах прикладных знаний, переосмыслить свои связи с окружающими, своё место среди других людей. В целом реализация программы вносит вклад в нравственное и социальное формирование личности.

#### **Взаимосвязь с программой воспитания.**

Программа курса внеурочной деятельности разработана с учетом **рабочей программы воспитания ГАОУ ЧАО «Чукотский окружной профильный лицей».**

Согласно **рабочей программы воспитания ГАОУ ЧАО «Чукотский окружной профильный лицей»** у современного школьника должны быть сформированы ценности Родины, человека, природы, семьи, дружбы, сотрудничества, знания, здоровья, труда, культуры и красоты. Эти ценности находят свое отражение в содержании занятий по основным направлениях функциональной грамотности, вносящим вклад в воспитание гражданское, патриотическое, духовнонравственное, эстетическое, экологическое, трудовое, воспитание ценностей научного познания, формирование культуры здорового образа жизни, эмоционального благополучия. Реализация курса способствует осуществлению главной цели воспитания – полноценному личностному развитию школьников и созданию условий для их позитивной социализации.

#### **Место учебного предмета в учебном плане.**

Программа рассчитана на 2 год обучения, отводится 34 часов в год из расчета 1 час в неделю.

#### 2. **Планируемые результаты освоения курса внеурочной деятельности**

**Личностные результаты** - это сформировавшаяся в образовательном процессе система ценностных отношений учащихся к себе, другим участникам образовательного процесса, самому образовательному процессу, объектам познания, результатам образовательной деятельности.

Основными личностными результатами, формируемыми при изучении информатики в основной школе, являются:

• формирование целостного мировоззрения, соответствующего современному уровню развития науки и общественной практики;

• формирование ответственного отношения к учению, готовности и способности обучающихся к саморазвитию и самообразованию на основе мотивации к обучению и познанию;

• развитие осознанного и ответственного отношения к собственным поступкам;

• начало профессионального самоопределения, ознакомление с миром профессий, связанных с информационными и коммуникационными технологиями;

• наличие представлений об информации как важнейшем стратегическом ресурсе развития личности, государства, общества;

• понимание роли информационных процессов в современном мире;

• владение первичными навыками анализа и критичной оценки получаемой информации;

• ответственное отношение к информации с учетом правовых и этических аспектов ее распространения;

• развитие чувства личной ответственности за качество окружающей

информационной среды;

• способность увязать учебное содержание с собственным жизненным опытом, понять значимость подготовки в области информатики и ИКТ в условиях стремительного развития информационного общества;

• готовность к повышению своего образовательного уровня и продолжению обучения с использованием средств и методов информатики и ИКТ;

• формирование коммуникативной компетентности, способность и готовность к общению и сотрудничеству со сверстниками и взрослыми в процессе образовательной, общественно-полезной, учебно-исследовательской, и творческой и других видов деятельности;

• способность и готовность к принятию ценностей здорового образа жизни за счет знания основных гигиенических, эргономических и технических условий безопасной эксплуатации средств ИКТ.

**Метапредметные результаты** - освоенные обучающимися на базе одного, нескольких или всех учебных предметов способы деятельности, применимые как в рамках образовательного процесса, так и в других жизненных ситуациях. Основными метапредметными результатами, формируемыми при изучении информатики в основной школе, являются:

• владение общепредметными понятиями «объект», «система», «модель», «алгоритм», «исполнитель» и др.;

• опыт принятия решений и управления объектами (исполнителями) с помощью составленных для них алгоритмов (программ);

• владение информационно-логическими умениями: определять понятия, создавать обобщения, устанавливать аналогии, классифицировать, самостоятельно выбирать основания и критерии для классификации, устанавливать причинно-следственные связи, строить логическое рассуждение, умозаключение (индуктивное, дедуктивное и по аналогии) и делать выводы;

- владение умениями самостоятельно планировать пути достижения целей; соотносить свои действия с планируемыми результатами, осуществлять контроль своей деятельности, определять способы действий в рамках предложенных условий, корректировать свои действия в соответствии с изменяющейся ситуацией;
- оценивать правильность выполнения учебной задачи; прогнозирование предвосхищение результата; контроль - интерпретация полученного результата, его соотнесение с имеющимися данными с целью установления соответствия или несоответствия (обнаружения ошибки);
- коррекция внесение необходимых дополнений и корректив в план действий в случае обнаружения ошибки;
- оценка осознание учащимся того, насколько качественно им решена учебнопознавательная задача;

• владение основами самоконтроля, самооценки, принятия решений и осуществления осознанного выбора в учебной и познавательной деятельности;

- владение основными универсальными умениями информационного характера: постановка и формулирование проблемы;
- поиск и выделение необходимой информации, применение методов информационного поиска; структурирование и визуализация информации;
- выбор наиболее эффективных способов решения задач в зависимости от конкретных условий;

- самостоятельное создание алгоритмов деятельности при решении проблем творческого и поискового характера;

• ИКТ-компетентность - широкий спектр умений и навыков использования средств информационных и коммуникационных технологий для сбора, хранения, преобразования и передачи различных видов информации, навыки создания личного информационного пространства (обращение с устройствами ИКТ;

**Предметные результаты** включают в себя:

освоенные обучающимися в ходе изучения учебного предмета умения специфические для данной предметной области, виды деятельности по получению нового знания в рамках учебного предмета, его преобразованию и применению в учебных, учебно-проектных и социально-проектных ситуациях, формирование научного типа мышления, научных представлений о ключевых теориях, типах и видах отношений, владение научной терминологией, ключевыми понятиями, методами и приемами.

В соответствии с федеральным государственным образовательным стандартом общего образования основные предметные результаты изучения информатики в основной школе отражают:

• формирование информационной и алгоритмической культуры; формирование представления о компьютере как универсальном устройстве обработки информации; развитие основных навыков и умений использования компьютерных устройств;

• приводить примеры информационных процессов — процессов, связанных с хранением, преобразованием и передачей данных — в живой природе и технике; оперировать понятиями, связанными с передачей данных (источник и приемник данных, канал связи, скорость передачи данных по каналу связи, пропускная способность канала связи);

• декодировать и кодировать информацию при заданных правилах кодирования; оперировать единицами измерения количества информации; оценивать количественные параметры информационных объектов и процессов (объем памяти, необходимый для хранения информации; время передачи информации и др.);

• записывать в двоичной системе целые числа от 0 до 1024;

переводить целые двоичные числа в десятичную систему счисления; сравнивать, складывать и вычитать числа в двоичной записи; 2

• составлять логические выражения с операциями И, ИЛИ, НЕ;

определять значение логического выражения; строить таблицы истинности; • формирование представления об основных изучаемых понятиях: информация, алгоритм, модель - и их свойствах;

• формирование умений использовать термины «алгоритм», «программа», «исполнитель», «язык программирования»; понимание различий между употреблением этих терминов в обыденной речи и в информатике;

• развитие логического и алгоритмического мышления, необходимого для профессиональной деятельности в современном обществе; развитие умений составить и записать алгоритм для конкретного исполнителя; формирование знаний об алгоритмических конструкциях, логических значениях и операциях; знакомство с одним из языков программирования и основными алгоритмическими структурами — линейной, условной и циклической;

• формирование умений формально исполнять алгоритмы для конкретного исполнителя описанные с использованием конструкций ветвления (условные операторы) и повторения (циклы), вспомогательных алгоритмов;

• формирование умений определять наиболее оптимальный способ выражения алгоритма для решения конкретных задач (словесный, графический, с помощью формальных языков); формирование умений определять результат выполнения заданного алгоритма или его фрагмента;

• формирование умений формализации и структурирования информации, умения выбирать способ представления данных в соответствии с поставленной задачей таблицы, схемы, графики, диаграммы, с использованием соответствующих программных средств обработки данных;

• формирование представления о современном сетевом мире, навыков и умений безопасного и целесообразного поведения при работе с компьютерными программами и в Интернете, умения соблюдать нормы информационной этики и права.

# **3. Содержание курса внеурочной деятельности «Занимательная информатика».**

**Информация и ее кодирование.** Информация и информационные процессы в технике. Кодирование информации с помощью знаковых систем. Знаки: форма и значение. Знаковые системы. Кодирование информации. Количество информации. Количество информации как мера уменьшения неопределенности знания. Определение количества информации. Алфавитный подход к определению количества информации.

**Основы логики.** Основные понятия алгебры логики. Понятие высказывания. Логические выражения и логические операции: НЕ, ИЛИ, И, ЕСЛИ... ,ТО..., эквивалентность. Таблицы истинности. Составление таблиц истинности по логической формуле. Законы булевой алгебры. Определение логического выражения по таблице истинности. Логические элементы и основные логические устройства компьютера.

**Моделирование и компьютерный эксперимент.** Моделирование как метод познания. Системный подход в моделировании. Формы представления моделей. Формализация. Основные этапы разработки и исследования моделей на компьютере. Исследование интерактивных компьютерных моделей. Исследование физических моделей. Исследование астрономических моделей. Исследование алгебраических моделей. Исследование геометрических моделей (планиметрия). Исследование геометрических моделей (стереометрия). Исследование химических моделей. Исследование биологических моделей.

**Социальная информатика.** История развития вычислительной техники. Архитектура персонального компьютера. Операционные системы. Основные характеристики операционных систем. Операционная система Linux. Защита от несанкционированного доступа к информации. Защита с использованием паролей. Биометрические системы защиты. Физическая защита данных на дисках. Защита от вредоносных программ. Вредоносные и антивирусные программы. Компьютерные вирусы и защита от них. Сетевые черви и защита от них. Троянские программы и защита от них. Хакерские утилиты и защита от них.

**Основные устройства информационных и коммуникационных технологий.** Локальные и глобальные компьютерные сети, организации компьютерных сетей. Аппаратные средства построения сети.

**Программные средства информационных и коммуникационных технологий.** Возможности Интернета. Среда браузера Internet Explorer. Поиск информации в сети Интернет. Язык разметки гипертекста HTML. Веб-страница с графическими объектами. Веб-страница с гиперссылками. Мир электронной почты.

**Технология обработки текстовой и числовой информации.** Макет текстового документа. Характеристика текстового процессора. Объекты текстового документа и их параметры. Способы выделения объектов текстового документа. Создание и редактирование документа в среде текстового процессора. Форматирование текста. Оформление текста в виде таблицы и печать документа. Использование в текстовом документе графических объектов. Назначение табличного процессора. Объекты документа табличного процессора. Данные электронной таблицы. Типовые действия над объектами электронной таблицы. Создание и редактирование документа в среде табличного документа. Форматирование табличного документа. Правила записи формул и функций. Копирование формул в табличном документе. Использование функций и логических формул в табличном документе. Представление данных в виде диаграмм в среде табличного документа.

**Технология хранения, поиска и сортировки в БД.** Табличные базы данных. Система управления базами данных. Основные объекты СУБД: таблицы, формы, запросы, отчеты. Использование формы для просмотра и редактирования записей в табличной базе данных. Поиск записей в табличной базе данных с помощью фильтров и запросов. Сортировка записей в табличной базе данных. Печать данных с помощью отчетов. Иерархические базы данных. Сетевые базы данных.

**Технология обработки графической и звуковой информации.**  Назначение графических редакторов. Растровая и векторная графика. Объекты растрового редактора. Типовые действия над объектами. Инструменты графического редактора. Создание и редактирование рисунка в среде графического редактора. Создание и редактирование рисунка с текстом. Выполнение геометрических построений в системе компьютерного черчения. Создание flashанимации. Создание и редактирование оцифрованного звука. Разработка мультимедийной интерактивной презентации.

**Алгоритмизация и программирование.** Программирование в среде Free Pascal: инструментарий среды; информационная модель объекта; программы для реализации типовых конструкций алгоритмов (последовательного, циклического, разветвляющегося); понятия процедуры и модуля; процедура с параметрами; функции; инструменты логики при разработке программ, моделирование системы.

# **4. Тематическое планирование курса «Занимательная информатика»**

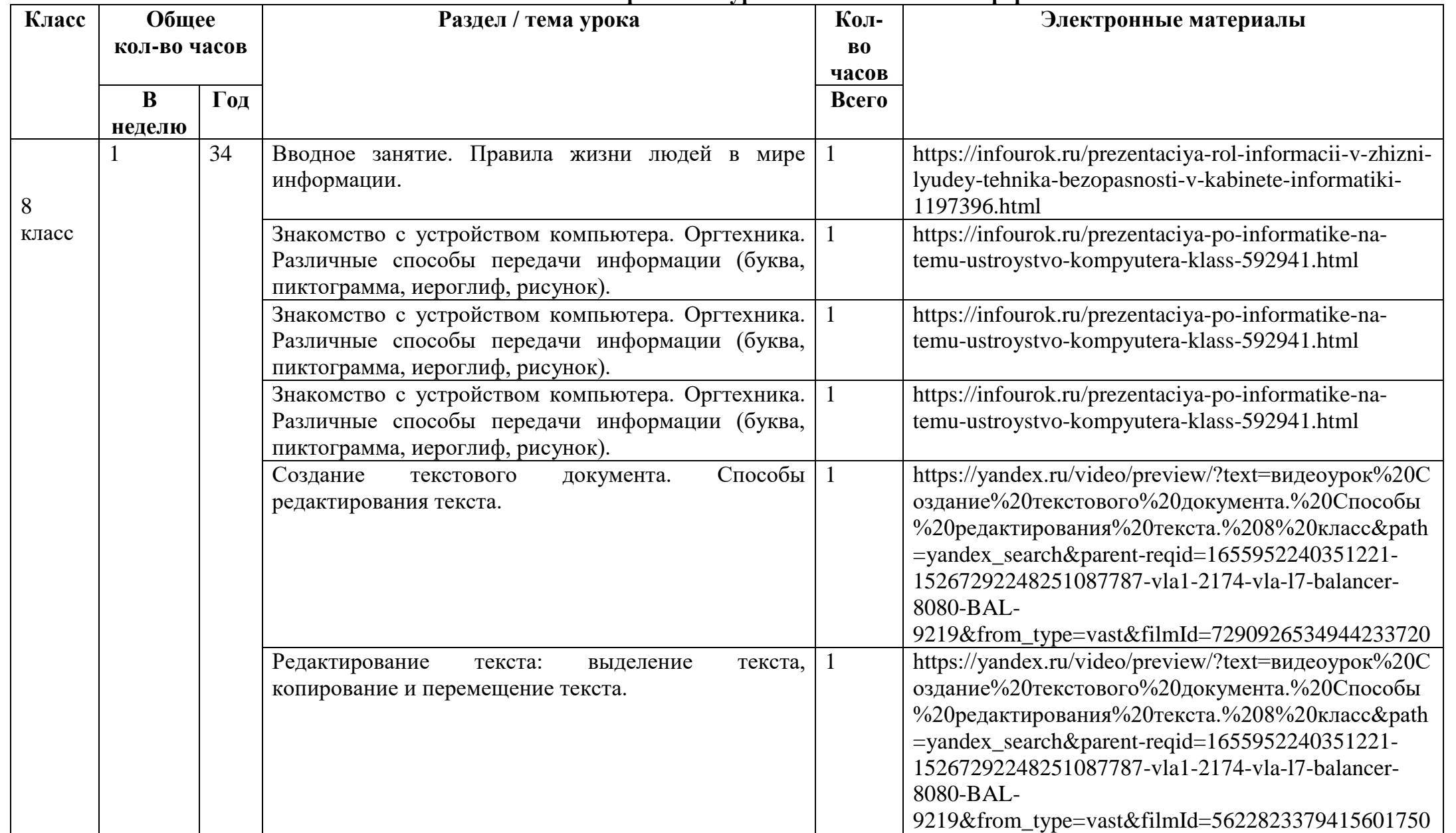

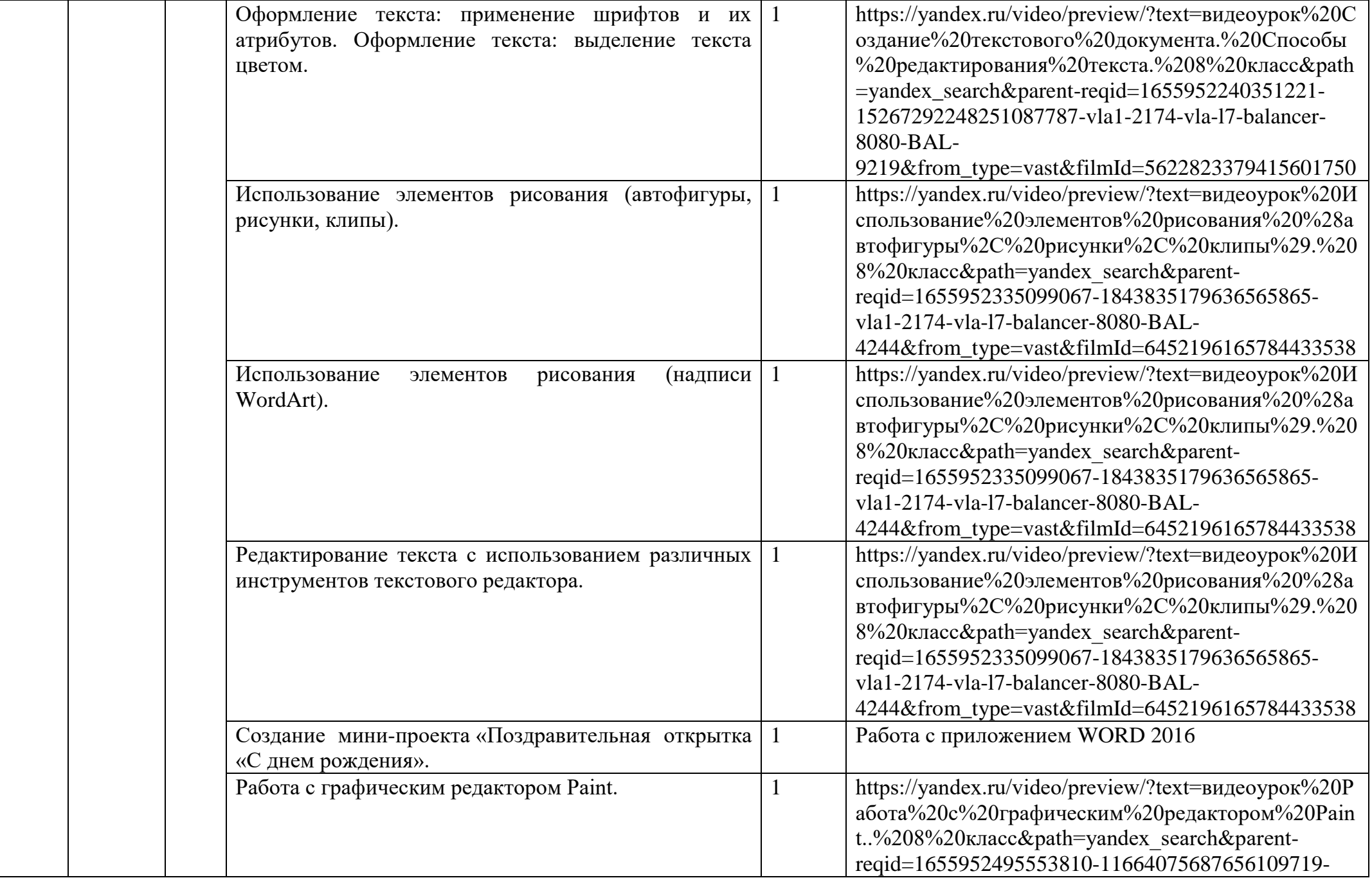

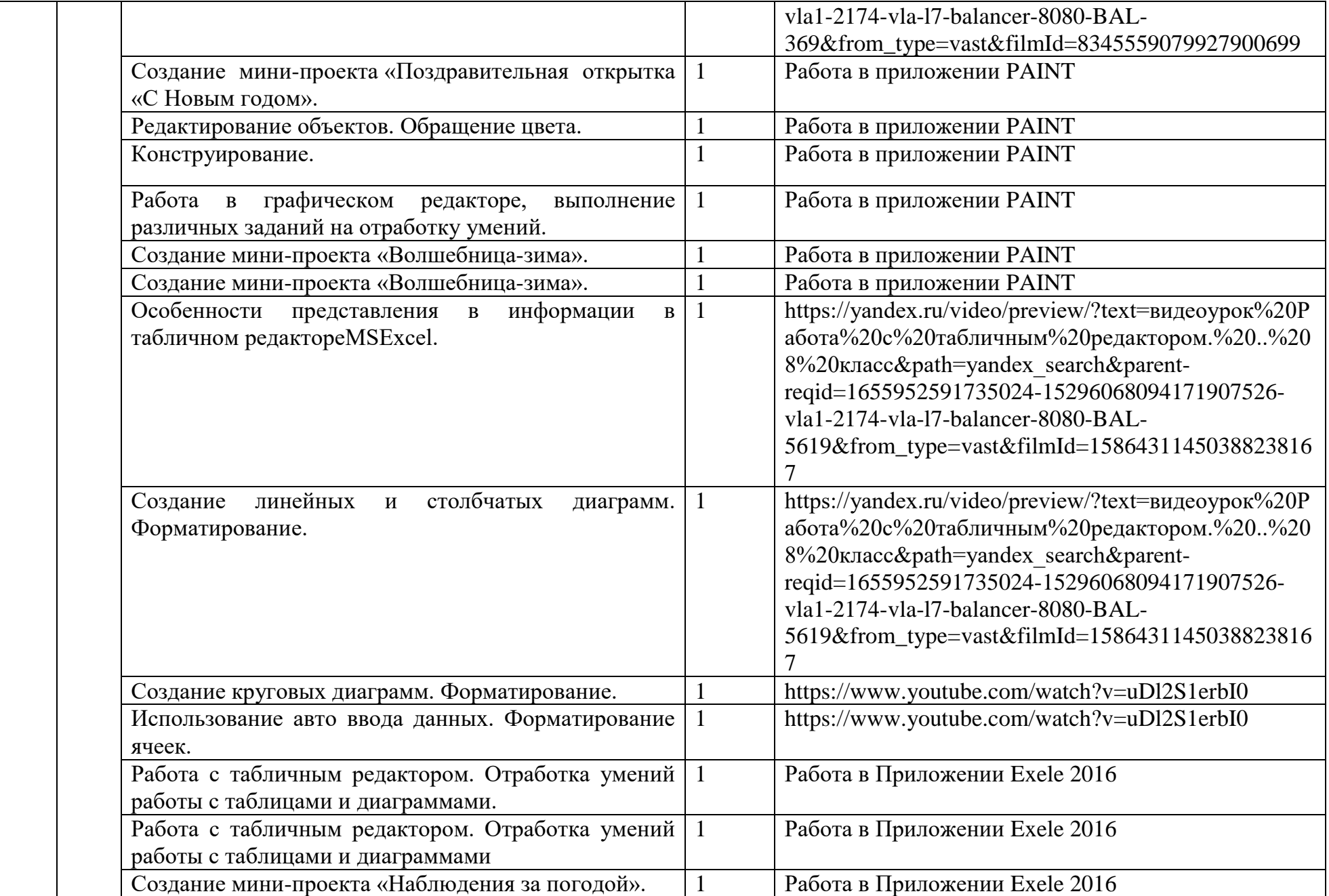

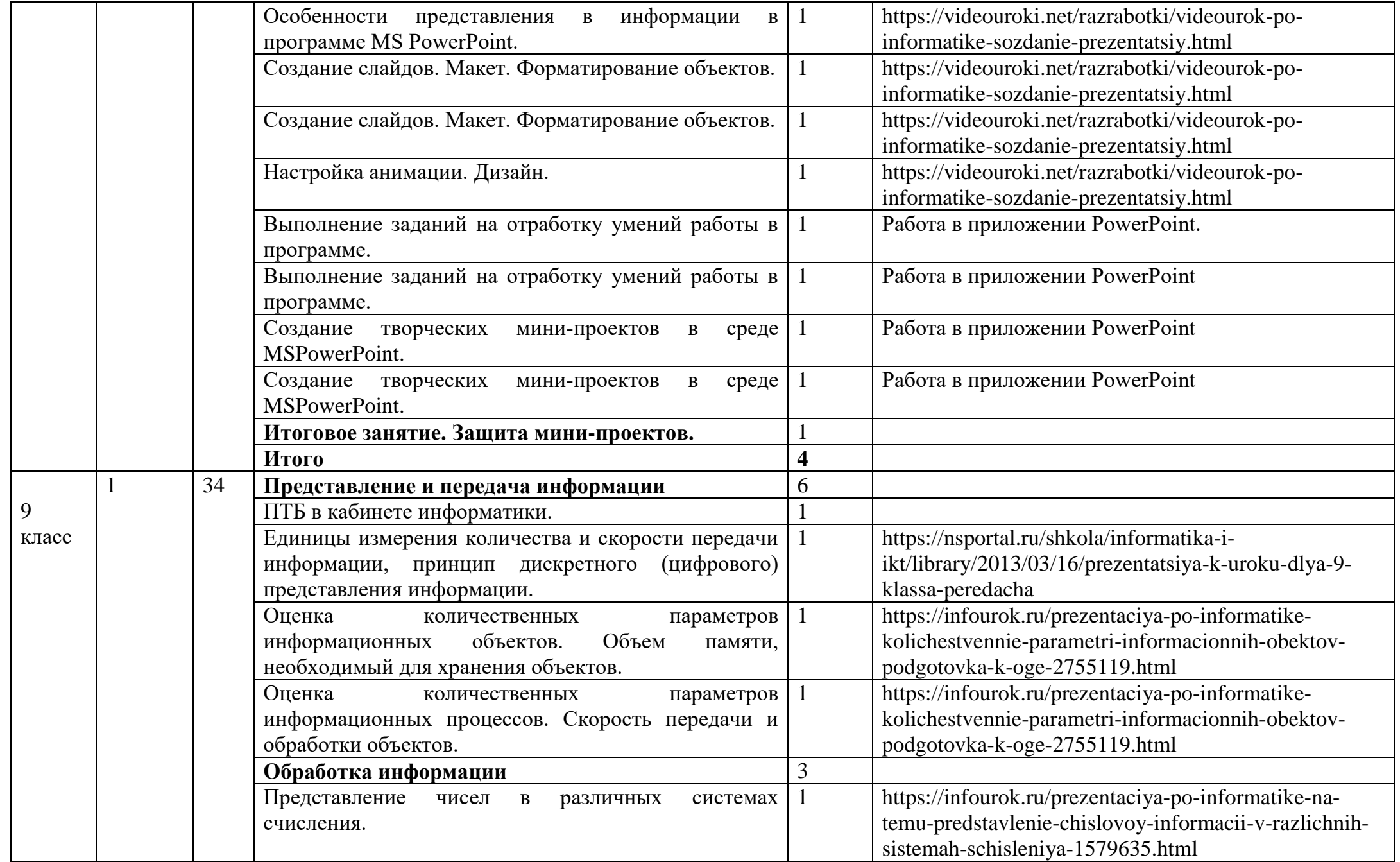

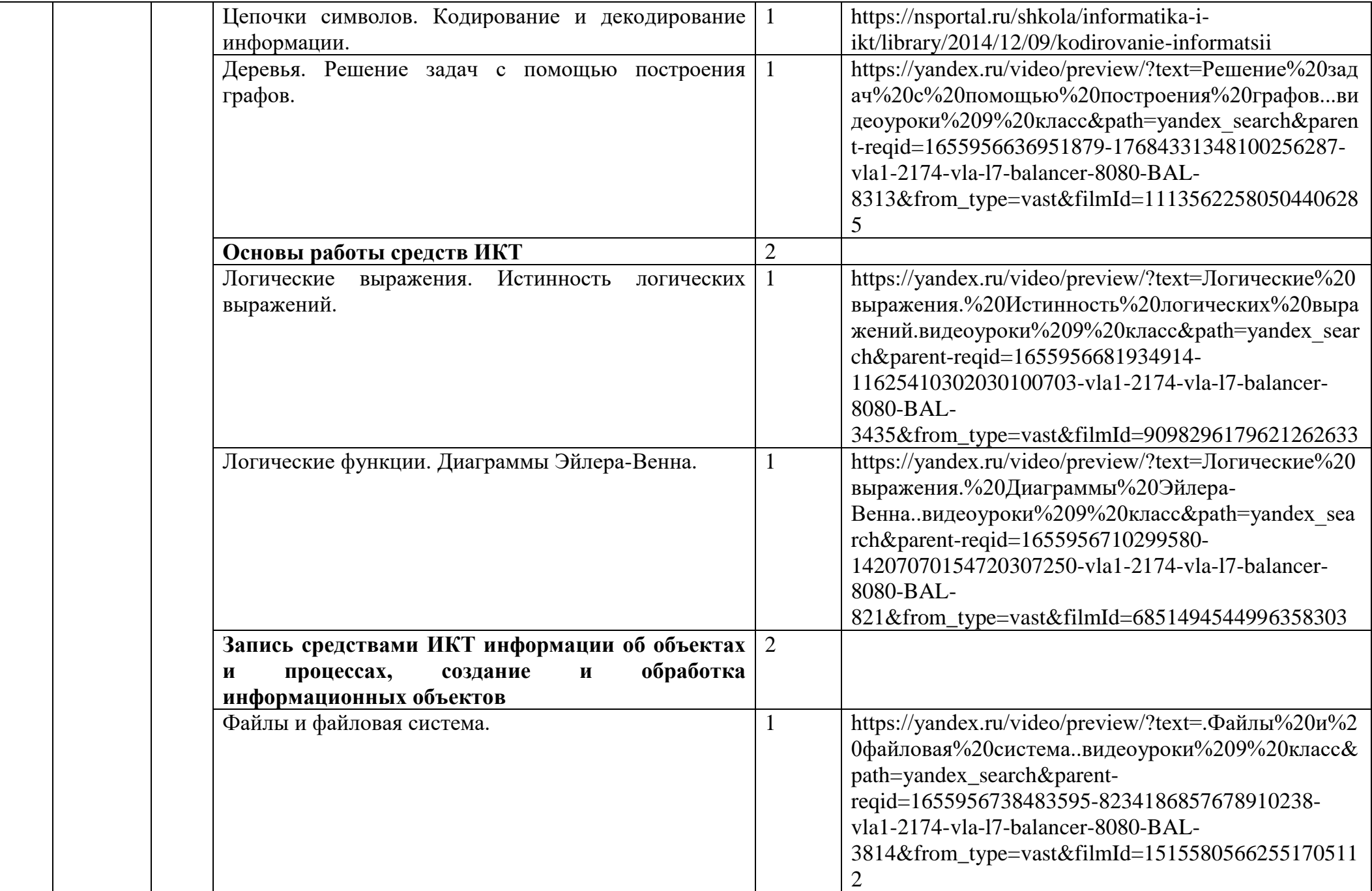

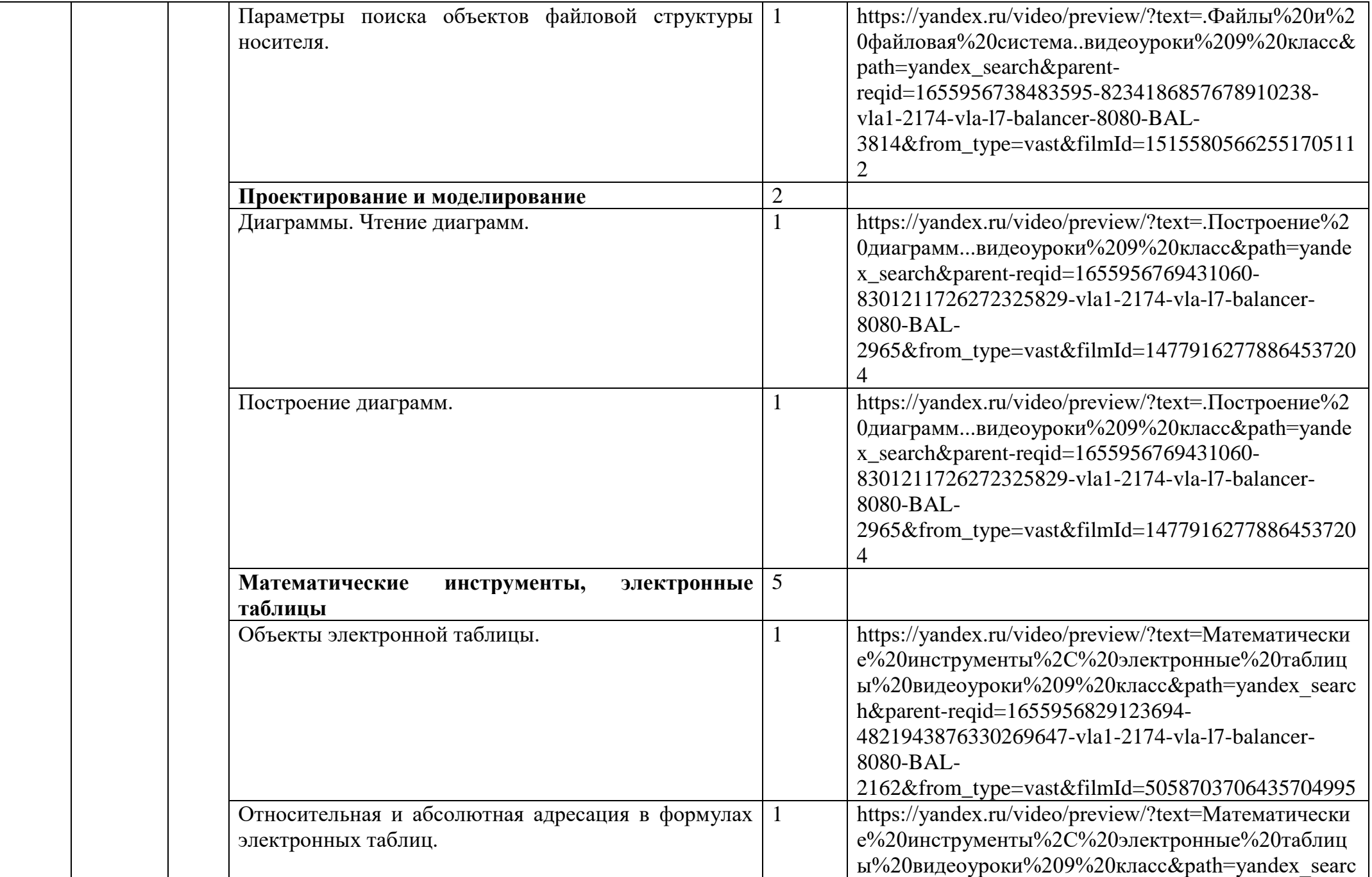

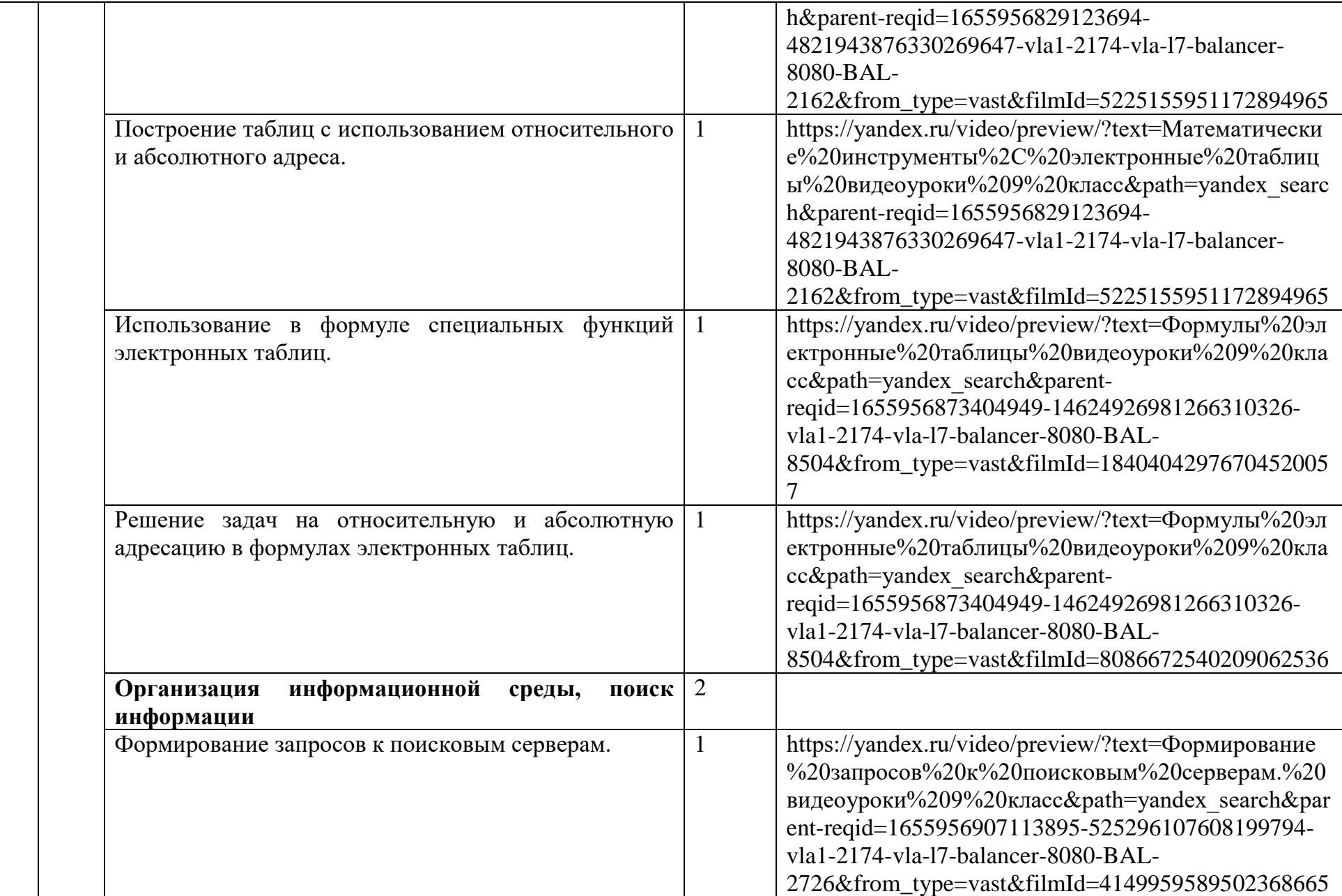

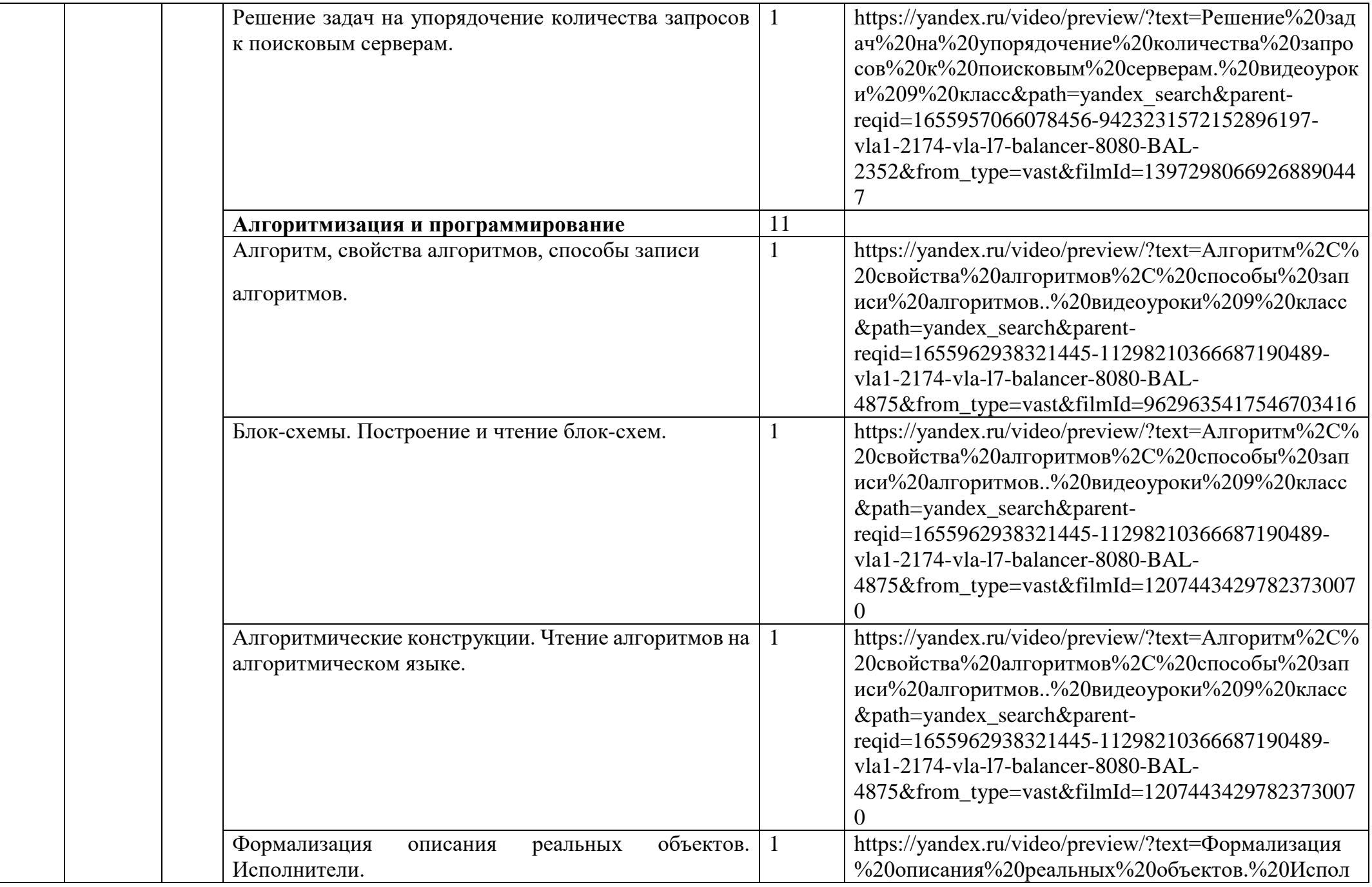

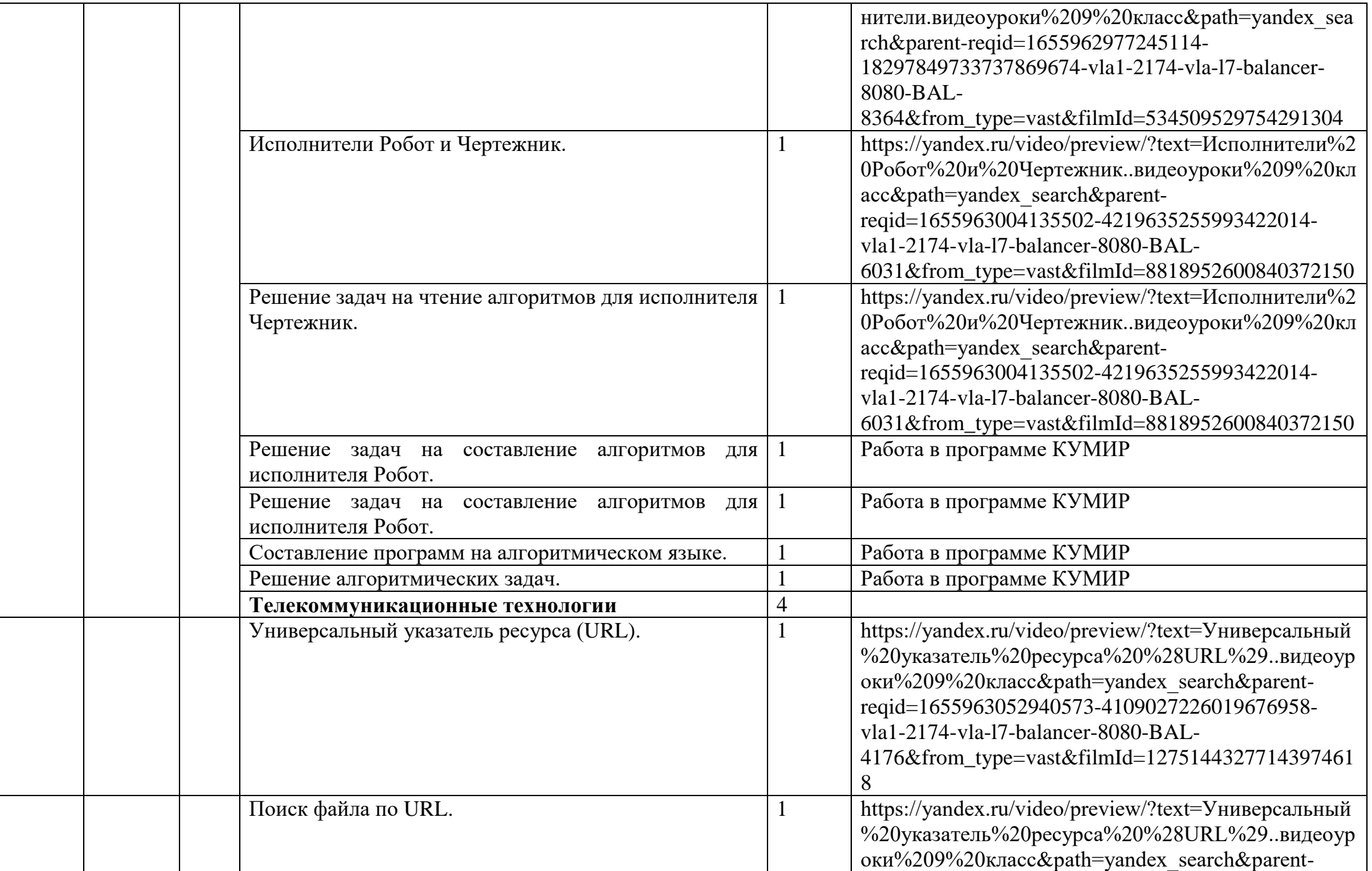

![](_page_16_Picture_108.jpeg)